# A PERFORMANCE COMPARISON OF DELL AND HP DESKTOP SYSTEMS

# Dell<sup>™</sup> desktops powered by the 2nd generation Intel® Core<sup>™</sup> processor family:

# **Better performance** improves the user experience

versus comparable HP desktops with AMD desktop processors

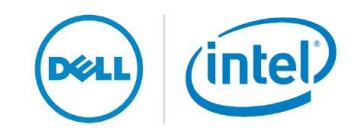

Workers can be only as productive as their tools allow them to be. On a sluggish system, the most basic office tasks can become exercises in frustration, lowering user productivity and morale.

Principled Technologies ran a series of industry-standard benchmarks to measure system performance. We tested two Dell desktops powered by 2<sup>nd</sup> generation Intel Core processors, a mid-range Dell Vostro™ 460 Mini Tower and a high-end Dell OptiPlex™ 990 Mini Tower, and two HP desktops powered by AMD processors, a mid-range HP Pavilion Slimline s5750z and a high-end HP Pavilion p6750z.

The Intel Core processor-based Dell systems consistently delivered higher benchmark scores—as much as 148.4 percent higher—than the corresponding HP Pavilion systems, making Dell a great choice for productivity in the workplace.

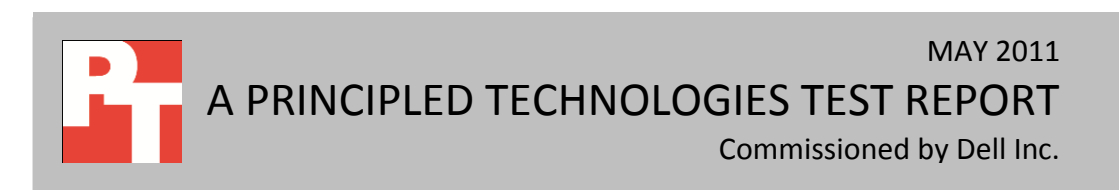

## **DELL AND INTEL DELIVER PERFORMANCE**

Responsive performance enhances worker productivity. That's why, when choosing desktop systems for the workplace, it makes sense to purchase systems powerful enough to execute tasks quickly and efficiently.

In our tests, we found that the Intel Core processor-based Dell Vostro 460 Mini Tower and Dell OptiPlex 990 delivered considerably better performance than comparable AMD processor-based HP systems— with gains up to 148.4 percent. (To learn more about the systems we tested, see [Appendix A.](#page-5-0) To learn more about how we tested, see [Appendix B.](#page-9-0))

SYSmark 2007 Preview v1.06 measures system performance in four workload scenarios: e-learning, office productivity, video creation, and 3D modeling. Figure 1 shows the SYSmark 2007 Preview performance for four desktop systems. The Dell Vostro 460 Mini Tower, with a score of 244, outperformed the HP Pavilion Slimline s5750z (which had a score of 144) by 69.4 percent. The Dell OptiPlex 990 Mini Tower's score of 276 was 69.3 percent higher than the HP Pavilion p6750z score of 163.

MAXON CINEBENCH consists of two main components. The first test sequence targets the computer's main processor. CINEBENCH plays a scene that makes use of various CPU-intensive features. During the first

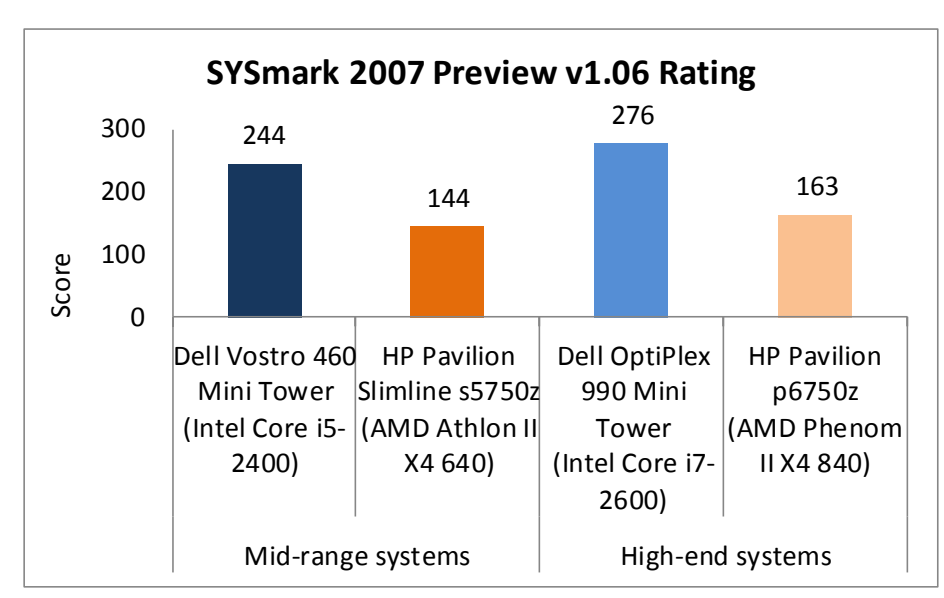

CPU or CPU core to determine a reference value. On computers that have multiple CPUs or cores, CINEBENCH will run a second test using all available CPU power. The benchmark produces a single-CPU score for all computers, and a multiple-CPU score for those computers with multiple cores.

run, the benchmark uses only one

**Figure 1: SYSmark 2007 Preview productivity results for our test systems. Higher numbers are better.**

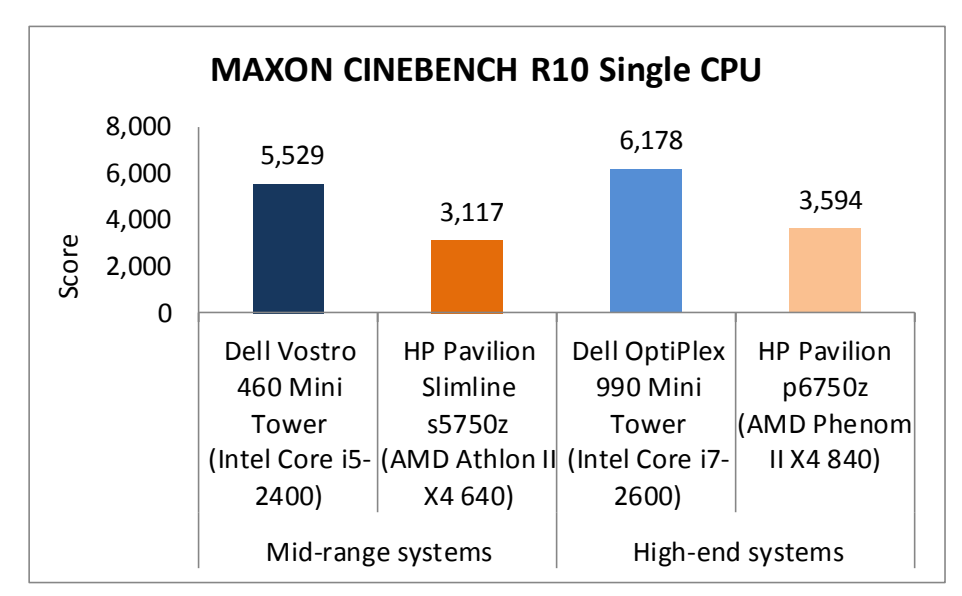

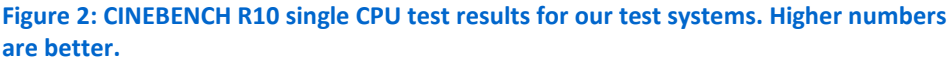

As Figure 2 shows, the Dell Vostro 460 Mini Tower, with a single-CPU score of 5,529, outperformed the HP Pavilion Slimline s5750z (which had a score of 3,117) by 77.4 percent. The Dell OptiPlex 990 Mini Tower's single-CPU score of 6,178 was 71.9 percent higher than the HP Pavilion p6750z score of 3,594.

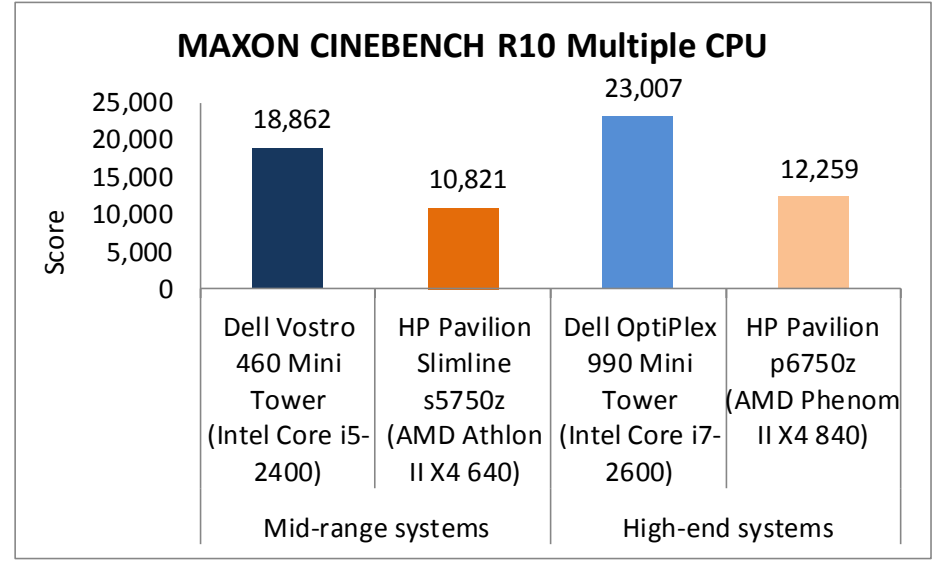

**Figure 3: CINEBENCH R10 multiple CPU test results for our test systems. Higher numbers are better.**

As Figure 3 shows, the Dell Vostro 460 Mini Tower, with a multiple -CPU score of 18,862, outperformed the HP Pavilion Slimline s5750z (which had a score of 10,821) by 74.3 percent. The Dell OptiPlex 990 Mini Tower's multiple-CPU score of 23,007 was 87.7 percent higher than the HP Pavilion p6750z score of 12,259.

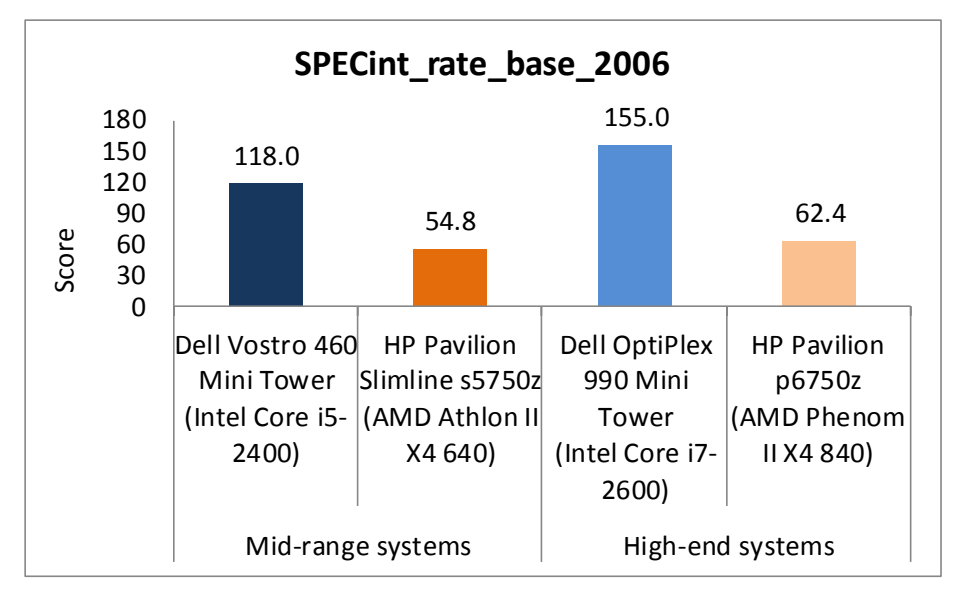

**Figure 4: SPECint\_rate\_base\_2006 test results for our test systems. Higher numbers are better.**

As Figure 4 shows, the Dell Vostro 460 Mini Tower, with a SPECint score of 118.0, outperformed the HP Pavilion Slimline s5750z by 115.3 percent. The Dell OptiPlex 990 Mini Tower's multiple-CPU score of 155.0 was 148.4 percent higher than the HP Pavilion p6750z score of 62.4.

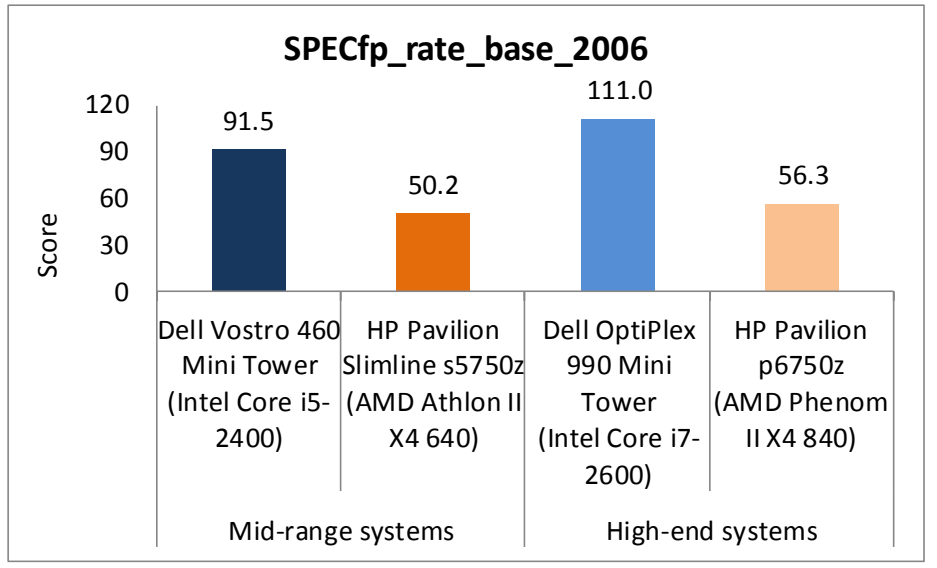

**Figure 5: SPECfp\_rate\_base\_2006 test results for our test systems. Higher numbers are better.**

As Figure 5 shows, the Dell Vostro 460 Mini Tower, with a SPECfp score of 91.5, outperformed the HP Pavilion Slimline s5750z (which had a score of 50.2) by 82.3 percent. The Dell OptiPlex 990 Mini Tower's multiple-CPU score of 111.0 was 97.2 percent higher than the HP Pavilion p6750z score of 56.3.

### **TEST RESULTS**

Figures 6 and 7 show a detailed breakdown of benchmark results for the four test systems. These results represent the median of three test runs. [Appendix C](#page-14-0) presents the results from all three BAPCo SYSmark 2007 and MAXON CINEBENCH runs, and [Appendix E](#page-22-0) presents detailed results for our SPEC CPU2006 testing.

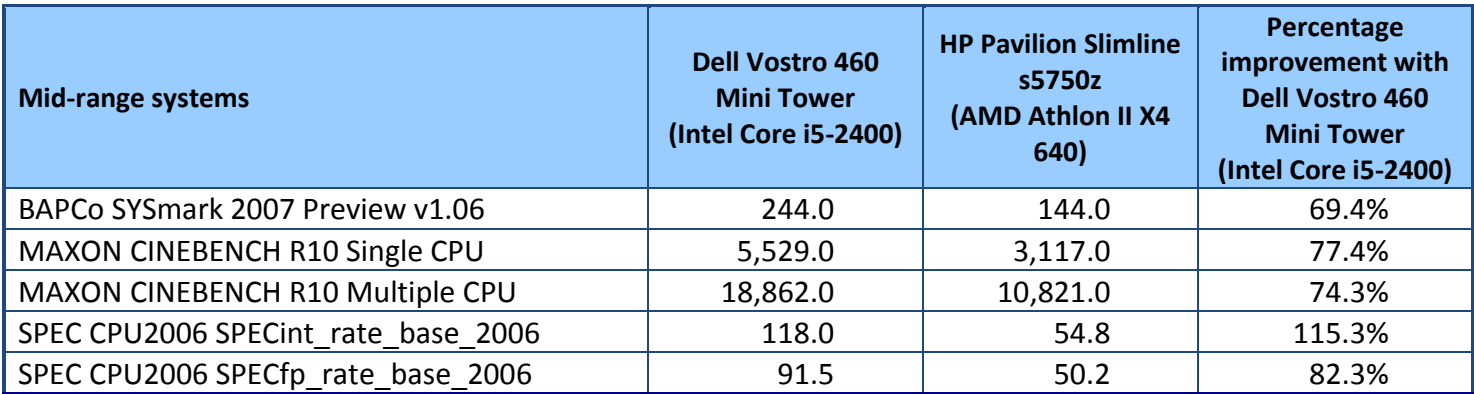

**Figure 6: Benchmark score for the mid-range systems. Higher numbers are better.**

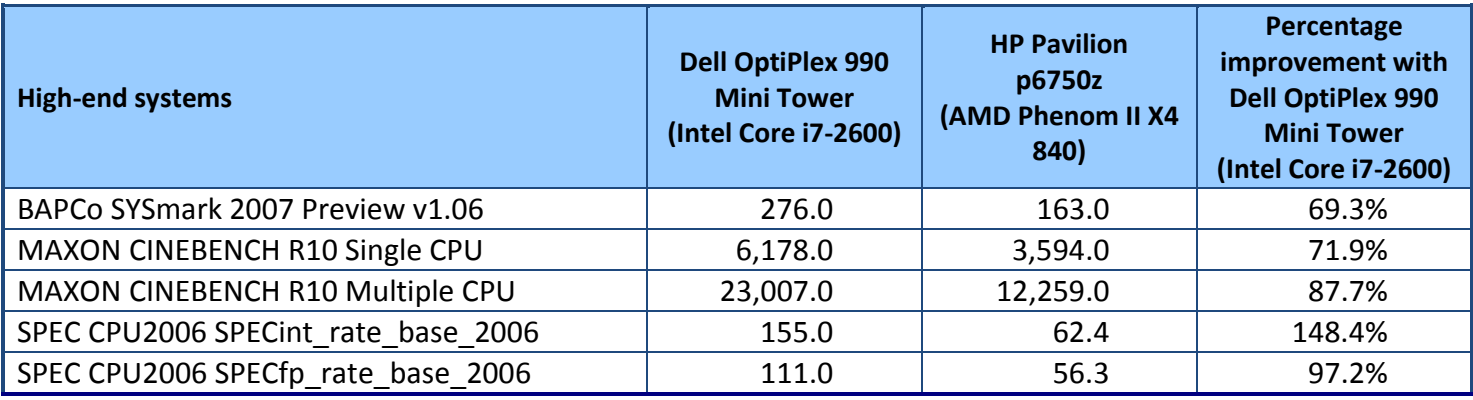

**Figure 7: Benchmark score for the high-end systems. Higher numbers are better.**

### **SUMMARY**

Workers need desktop systems that allow them to do their jobs, in a timely manner and without the frustration and delays that underperforming systems cause. In our tests, we found that Dell desktops powered by the Intel Core processor family outperformed comparable HP desktops. With up to 148.4 percent increased performance over HP systems, Dell desktops are an excellent choice to meet workers' performance and productivity needs.

# <span id="page-5-0"></span>**APPENDIX A – DETAILED SYSTEM CONFIGURATION INFORMATION**

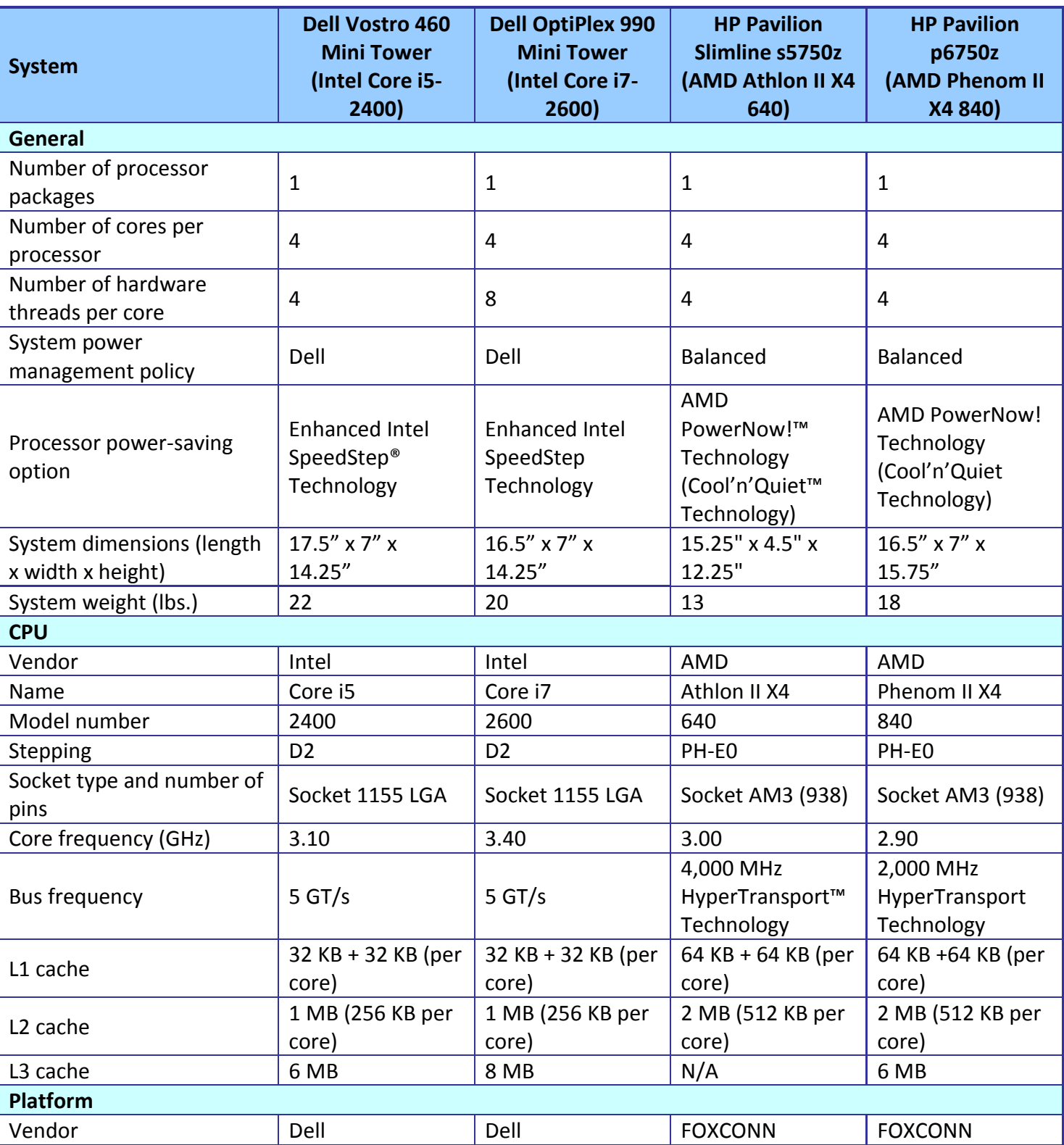

Figure 8 presents each test system and the details of its configuration.

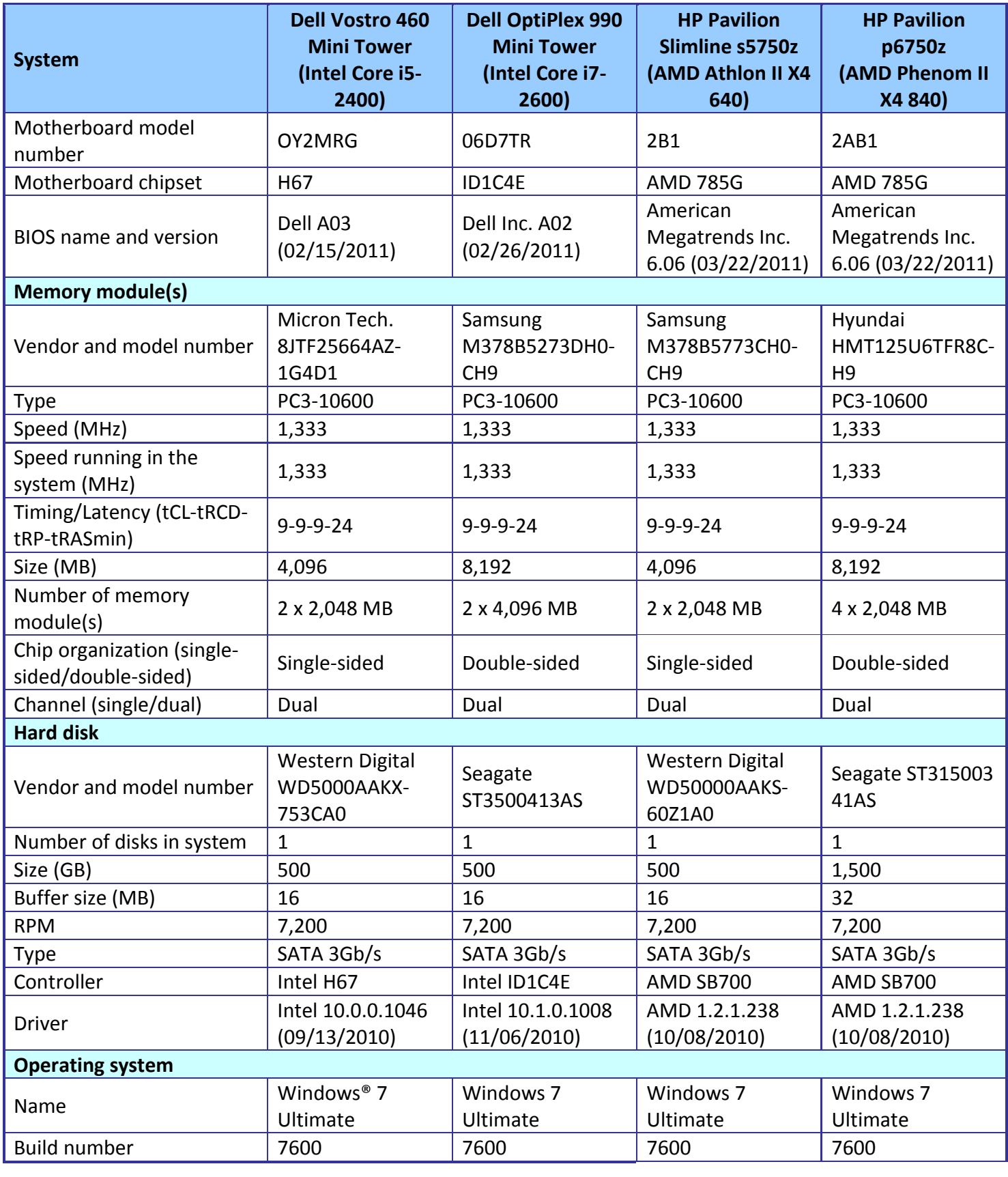

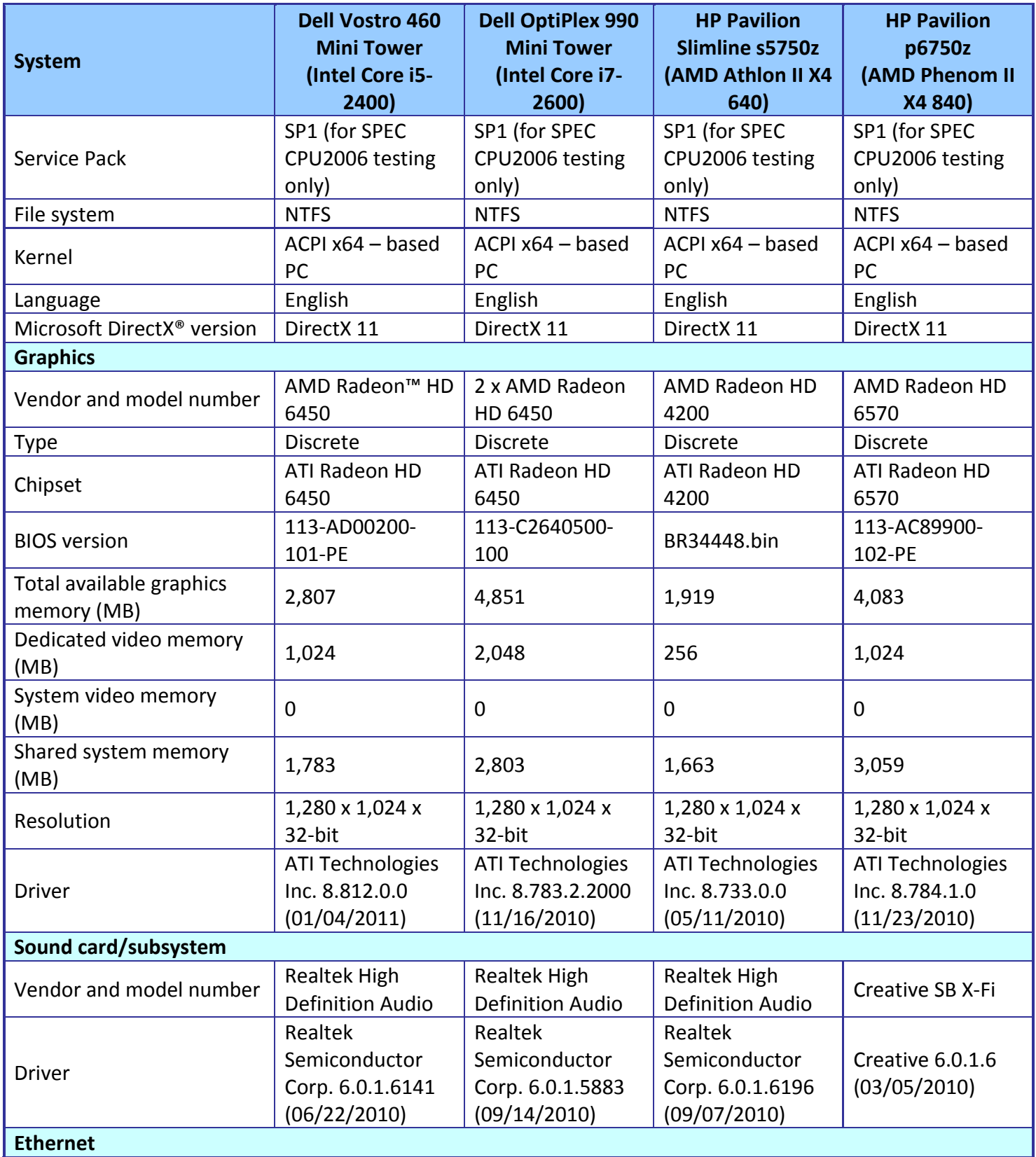

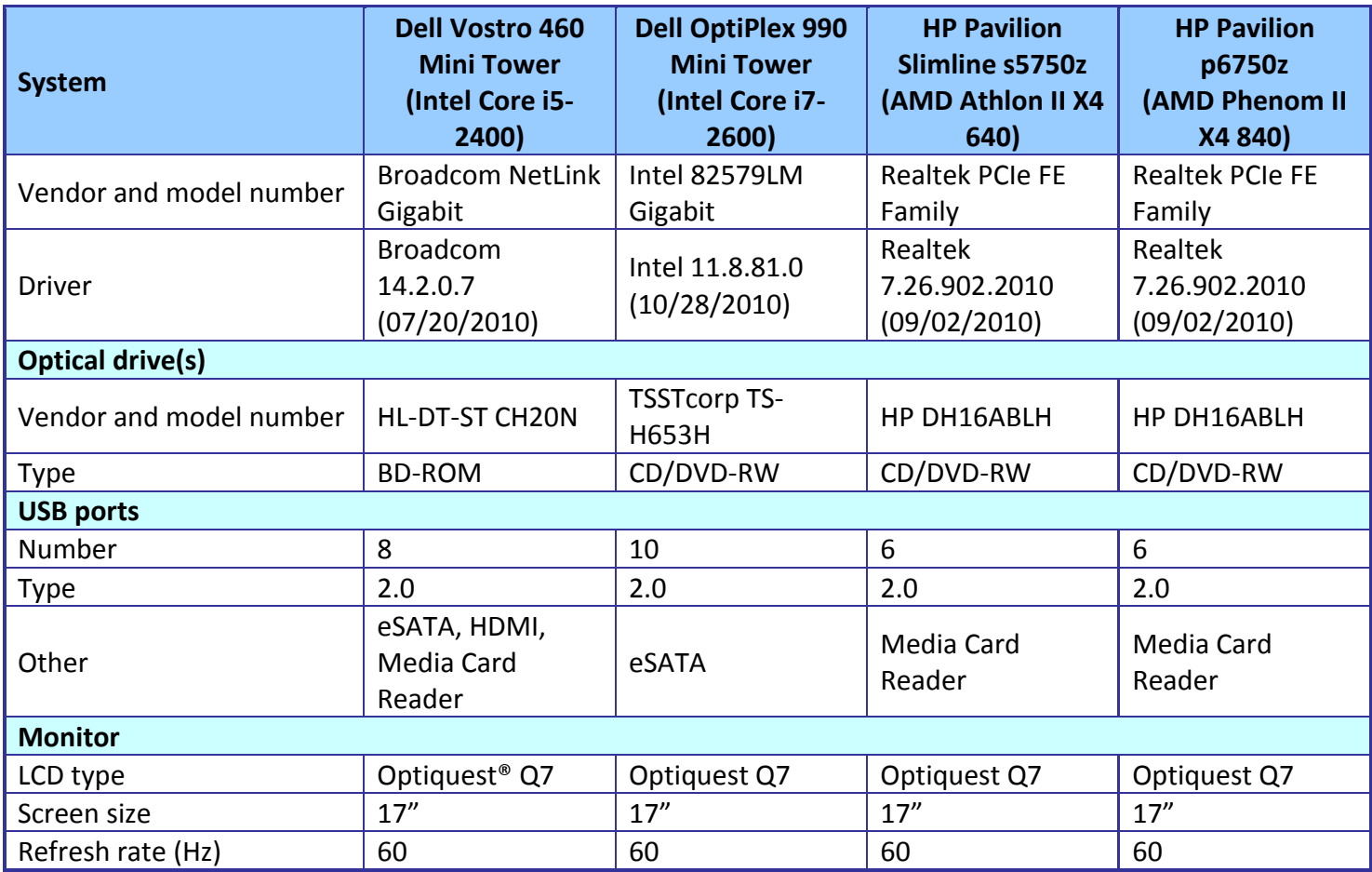

**Figure 8: Configuration information for the four test systems.**

# <span id="page-9-0"></span>**APPENDIX B – ABOUT OUR TESTING**

#### **SYSmark 2007 Preview v1.06**

SYSmark 2007 Preview is a performance metric BAPCo created to measure system performance. SYSmark 2007 Preview determines its overall rating from the mean result from four workload scenarios: elearning, office productivity, video creation, and 3D modeling. SYSmark 2007 Preview records the time the system takes to complete each individual operation in each scenario.

SYSmark 2007 Preview consists of the following applications and corresponding tasks: Adobe $\degree$  After $\degree$ Effects 7 (e-learning), Adobe Illustrator<sup>®</sup> CS2 (video creation), Adobe Photoshop<sup>®</sup> CS2 (video creation), AutoDesk<sup>®</sup> 3ds Max® 8 (3D modeling), Macromedia® Flash 8 (e-learning), Microsoft® Excel® 2003 (office productivity), Microsoft Outlook® 2003 (office productivity), Microsoft PowerPoint® 2003 (office productivity), Microsoft Word 2003 (office productivity), Microsoft Project 2003 (office productivity), Microsoft Windows Media<sup>™</sup> Encoder 9 series (video creation), Sony<sup>®</sup> Vegas 7 (video creation), SketchUp 5 (3D modeling), and WinZip® 10.0 (office productivity).

To learn more, visit [http://www.bapco.com/support/sysmark2007preview/Help/Help.html.](http://www.bapco.com/support/sysmark2007preview/Help/Help.html)

#### **MAXON CINEBENCH R10**

CINEBENCH is a free, real-world cross platform test suite designed to evaluate and compare the CPU and graphics performance across various systems and platforms. Based on MAXON CINEMA 4D software, which creates 3D content, the benchmark consists of two main components: the graphics-card performance test, and the CPU performance test.

CINEBENCH uses the processing power of a system to render 3D scenes that stress all available processor cores, and reports performance in points (pts). Higher scores are better, as they indicate a faster processor.

To learn more, visit [http://www.maxon.net.](http://www.maxon.net/)

#### **SPEC CPU 2006**

The SPEC CPU2006 workload includes two benchmark suites: CINT2006 and CFP2006. (Note: SPEC and SPECint are trademarks of the Standard Performance Evaluation Corporation.) The CINT2006 benchmark focuses on measuring and comparing compute-intensive integer performance, while CFP2006 measures and compares compute-intensive floating-point performance. We ran both benchmarks.

Figure 9 lists the 12 applications that compose the CINT2006 benchmark. SPEC wrote nine of the applications in C and three (471.omnetpp, 473.astar, 483.xalancbmk) in C++. A CINT2006 run performs each of the 12 applications three times and reports the median for each. It also calculates the geometric mean of those 12 results to produce an overall score.

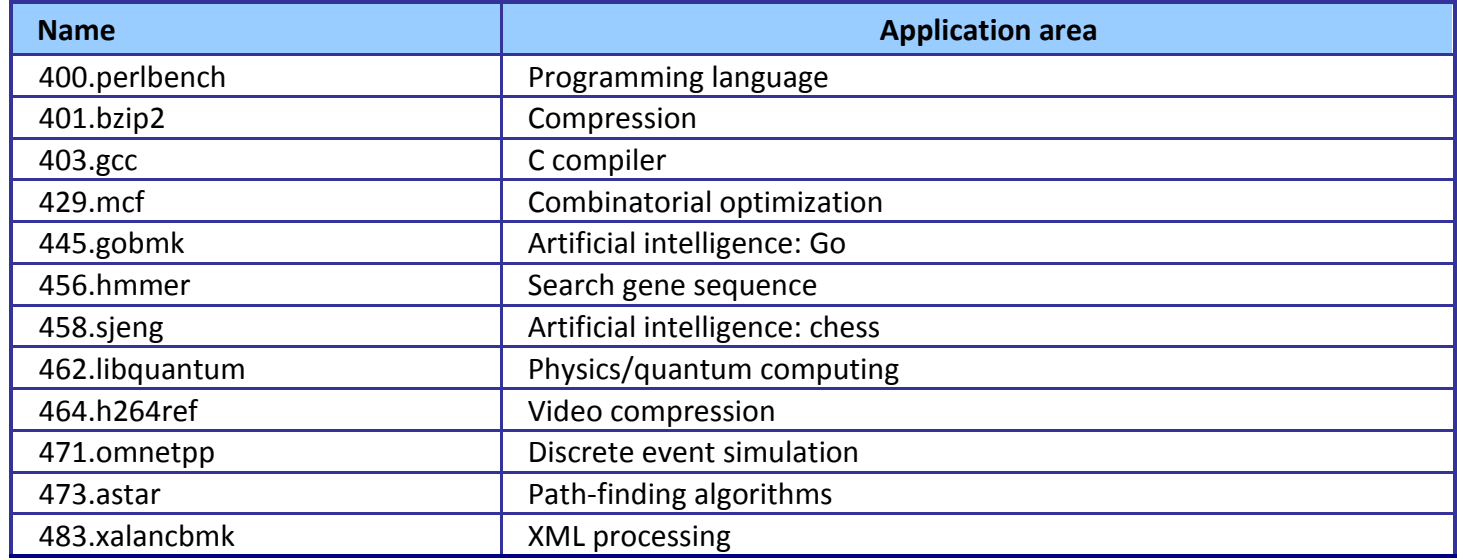

**Figure 9: The applications that make up the CINT2006 benchmark.**

Figure 10 lists the 17 applications that compose the CFP2006 benchmark. SPEC wrote six of the applications in FORTRAN, three using C, four using both FORTRAN and C, and four in C++.

A CFP2006 run performs each of the 17 application (tasks) three times and reports the median for each. It also calculates the geometric mean of those 17 results to produce an overall score.

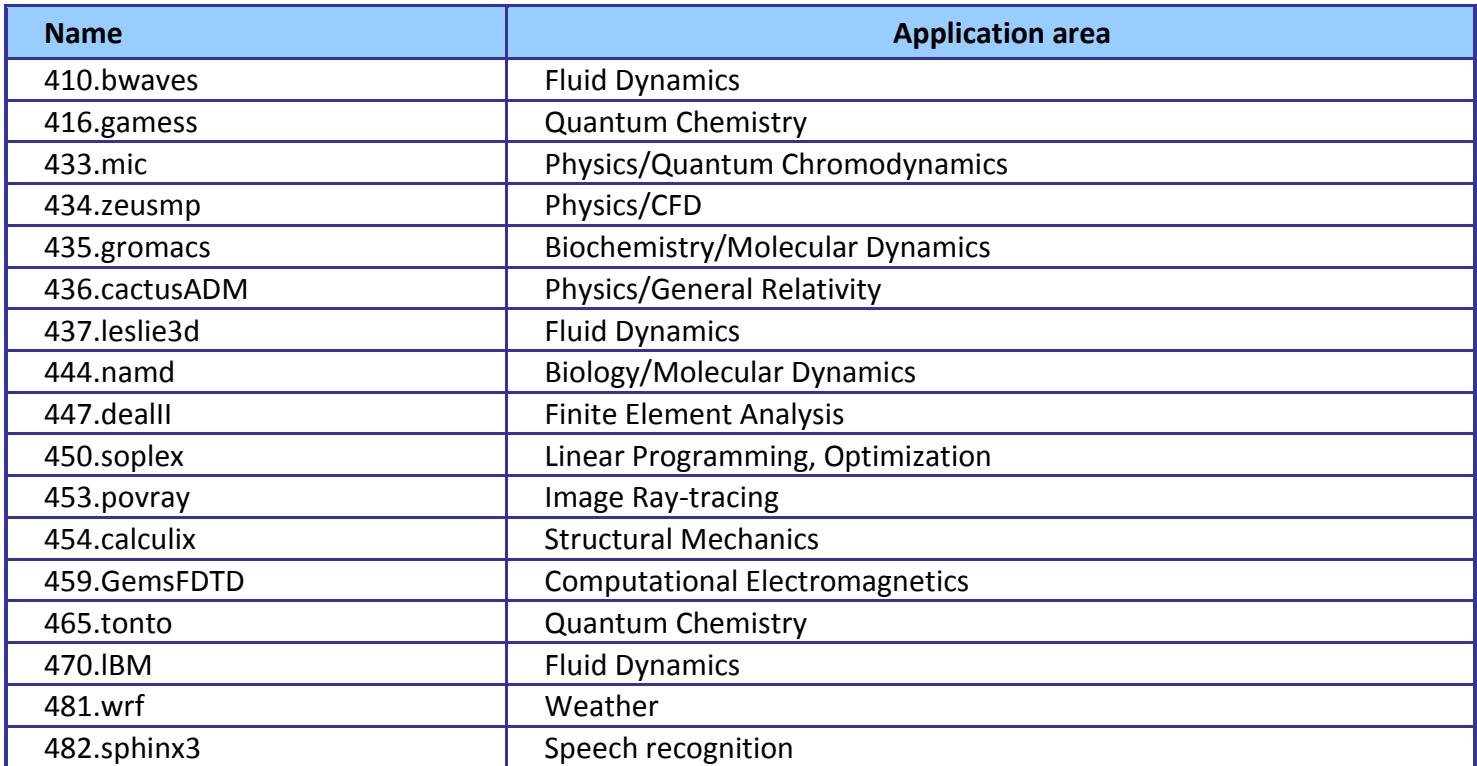

**Figure 10: The applications that make up the CFP2006 benchmark.**

### **Measuring performance with BAPCo SYSmark 2007 Preview v1.06**

#### **Setting up the test**

- 1. Reset the system to the base test image.
- 2. Disable the User Account Control.
	- a. Click Start  $\rightarrow$  Control Panel.
	- b. At the User Accounts and Family Safety settings screen, click Add or remove user account.
	- c. At the User Account Control screen, click Continue.
	- d. Click Go to the main User Accounts page.
	- e. At the Make changes to your user account screen, click Turn User Account Control on or off.
	- f. At the User Account Control screen, click Continue.
	- g. Uncheck Use User Account Control to help protect your computer, and click OK.
	- h. At the You must restart your computer to apply these changes screen, click Restart Now.
- 3. Purchase and install SYSmark 2007 Preview v1.05 from

[https://www.bapcostore.com/store/product.php?productid=16165&cat=251&page=1.](https://www.bapcostore.com/store/product.php?productid=16165&cat=251&page=1)

- 4. At the Welcome to InstallShield Wizard screen, click Next.
- 5. At the License Agreement screen, select I accept the terms in the License Agreement, and click Next.
- 6. At the Choose Destination Location screen, click Next.
- 7. At the Ready to Install the Program screen, click Install.
- 8. When the installation is complete, click Finish.

#### **Running the test**

- 1. Launch SYSmark 2007 Preview by double-clicking the desktop icon.
- 2. Click Run.
- 3. Select Official Run, choose 3 Iterations, check the box beside run conditioning run, and enter a name for that run.
- 4. When the benchmark completes and the main SYSmark 2007 Preview menu appears, click Save FDR to create a report.

Record the results for each iteration.

### **Measuring performance with MAXON CINEBENCH R10**

#### **Setting up the test**

- 1. Reset the system to the base test image.
- 2. Download CINEBENCHR10.zip from [http://www.maxon.net/en/downloads/downloads/cinebench.html.](http://www.maxon.net/en/downloads/downloads/cinebench.html)
- 3. Right-click the CINEBENCH ZIP file, and choose Extract All.
- 4. Click Extract.

#### **Running the test**

- 1. Launch CINEBENCH R10 by double-clicking the CINEBENCH R10.exe file in the CINEBENCH R10 folder.
- 2. Enter the MHz frequency of the processor in the MHz (real freq.) field.
- 3. Enter a name in the Tester field.
- 4. Click the Start all tests button.
- 5. When the picture finishes rendering in multi-processor mode, save the results.
	- a. Click the To Clipboard button.
	- b. Launch notepad and paste the results into an empty notepad document.
	- c. Save the results in the format system run N.txt.
- 6. Close CINEBENCH R10.
- 7. Reboot the system.
- 8. Repeat steps 1 through 7 two times, and report the median.

### **Measuring performance with SPEC CPU2006**

#### **SPEC CPU2006 configuration**

For the Intel processor -based desktop workstations, we used the latest version of the Intel C/C++ and

Fortran compiler. We followed SPEC's standard instructions for building the CINT2006 and CFP2006

executables. After studying the best results for this benchmark on the SPEC Web site, we chose the following

software tools:

- $\bullet$  Intel C/C++ Compiler 12.0.3.163
- Intel Fortran Compiler 12.0.3.163
- MicroQuill SmartHeap v10 (Multi-Core)

The benchmark requires configuration files. PT used a custom configuration file based on similar tests

online. From the SPEC Web site, we chose the most recent (as of the testing for this report) SPEC CPU2006

results that used the above compiler. We used these configuration files, along with modifications to reflect the

appropriate system information about the system under test, in our testing. The configuration files we used appear i[n Appendix D.](#page-15-0)

To begin the benchmark, we performed the following steps:

- Open a command prompt.
- Change to the c:\cpu2006 directory.
- Type shrc.bat at the command prompt.
- Type the runspec command as recommended in the configuration file for the system you are testing.

When the run completes, the benchmark puts the results in the directory c:\cpu2006\result. The result file names are of the form CFP2006.<number>.<suffix> and CINT2006.<number>.suffix. The suffixes are html, asc, raw, and pdf. The number is three digits and associates a result file with its log, e.g., CFP2006.002.asc and log.002.

[Appendix](#page-22-0) E provides the SPECint\_rate\_base2006 and SPECfp\_rate\_base2006 output results for the test systems.

# <span id="page-14-0"></span>**APPENDIX C – DETAILED RESULTS**

Figures 11 and 12 present the detailed test results for the systems. For detailed SPEC CPU2006 results,

#### see [Appendix E.](#page-22-0)

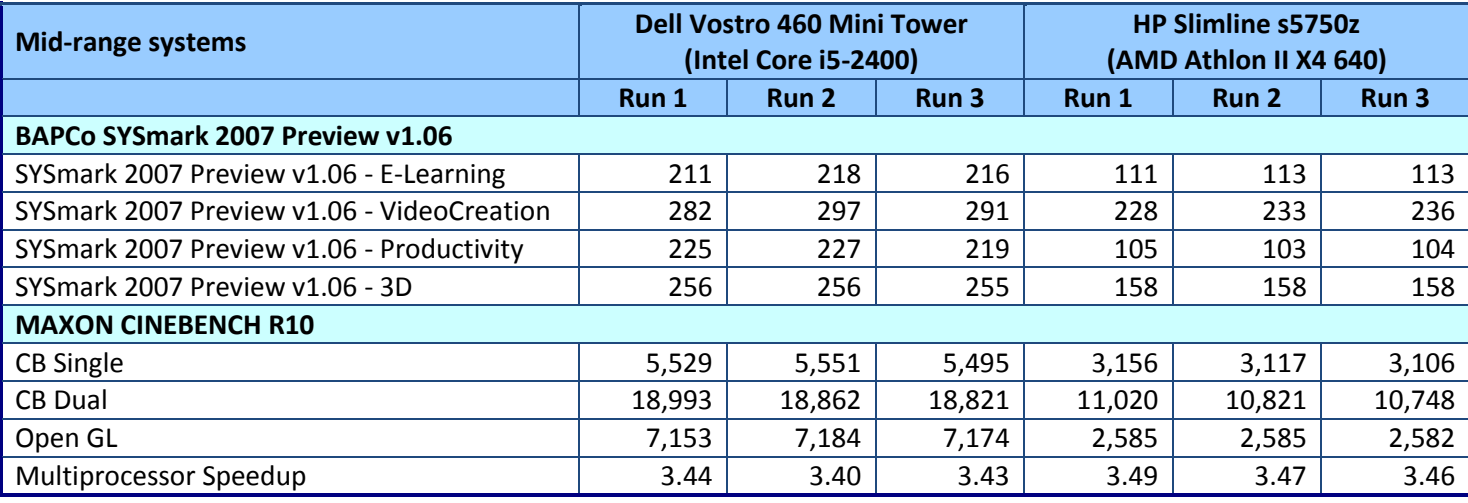

**Figure 11: Benchmark results for the two mid-range desktop systems. Higher numbers are better.**

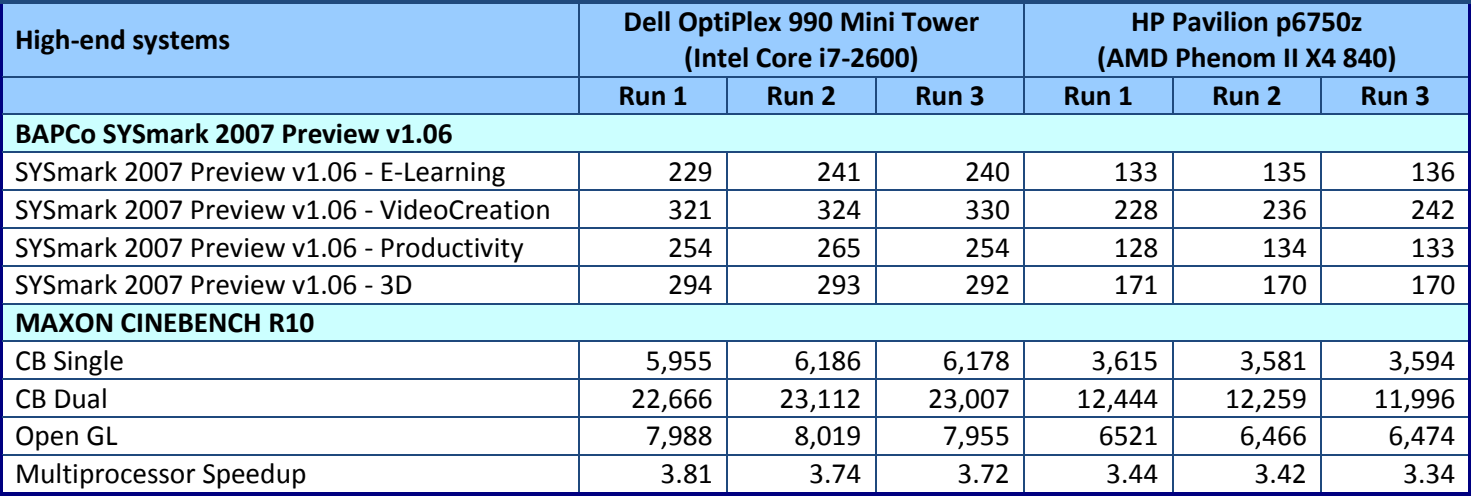

**Figure 12: Benchmark results, for the two high-end desktop systems. Higher numbers are better.**

# <span id="page-15-0"></span>**APPENDIX D – SPEC CPU2006 CONFIGURATION FILES**

#### **Dell Vostro 460 Mini Tower (Intel Core i5-2400)**

```
# Invocation command line:
# C:\CPU200~1.APR\bin\runspec --rate 4 -c cpu2006.i5-2400.cfg -T base --flagsurl=Intel-ic12-win32-
revB.xml,Intel-Windows-Platform-Settings.xml -o asc int
# output root was not used for this run
############################################################################
# This is a sample config file. It was tested with:
#
# Compiler name/version: Intel Compiler 12, MS VS 2008
# Operating system version: Windows Vista (64-bit)
# Hardware: Intel processors supporting
# AVX instructions
#
# If your platform uses different versions, different
# hardware or operates in a different mode (for
# example, 32- vs. 64-bit mode), there is the possibiliy
# that this configuration file may not work as-is.
#
# Note that issues with compilation should be directed
# to the compiler vendor. Information about SPEC technical
# support can be found in the techsupport document in the
# Docs directory of your benchmark installation.
#
# This config file uses the SmartHeap library and if you
# do not have a licensed copy, please remove all
# instances of shlW32M.lib from this config file.
#
# Also note that this is a sample configuration. It
# is expected to work for the environment in which
# it was tested; it is not guaranteed that this is
# the config file that will provide the best performance.
#
#
# Note that you might find a more recent config file for
# your platform with the posted results at
# http://www.spec.org/cpu2006
############################################################################
# SPEC CPU2006 Intel Windows Vista64/Win7-64 config file
# October 26 2010.
# Intel Compiler 12
# Visual Studio 2010
############################################################################
action = validate
tune = base
ext = ic12<u>winx64.avx.rate.i5-2400.exe</u>PATHSEP = /
check_md5=1
reportable=1
# Works only on Vista32, Server2003 and all x64 Windows operating systems.
# Does *not* work on Windows XP32
submit= specperl -e "system sprintf qq{start /b /wait /affinity %x %s}, (1<<$SPECCOPYNUM), q{
$command } "
################################################################
#
# These are listed as benchmark-tuning-extension-machine
#
################################################################
```
A performance comparison of Dell and HP desktop systems A Principled Technologies test report 16

```
# Compiler section
################################################################
CC = ic1 - Qvc9 - Qstd = c99CXX = ic1 - Qvc9FC = ifortOBJ = .obj
int=default:
EXTRA LDFLAGS = /F512000000fp=default:
EXTRA LDFLAGS = /F1000000000################################################################
# Portability section
################################################################
fp=default:
PORTABILITY = -DSPEC CPU P64
403.gcc=default=default=default:
CPORTABILITY = -DSPEC_CPU_WIN32
EXTRA_CFIAGS = -Dalloca = alloca410.bwaves=default:
FPORTABILITY = -names: lowercase
436.cactusADM=default=default=default:
FPORTABILITY = /names:lowercase /assume:underscore
444.namd=default=default=default:
CXXPORTABILITY = /TP
447.dealII=default:
CXXPORTABILITY = -DDEAL II MEMBER VAR SPECIALIZATION BUG
453.povray=default=default=default:
CXXPORTABILITY = -DSPEC_CPU_WINDOWS_ICL
454.calculix=default=default=default:
FPORTABILITY = /names:lowercase
CPORTABILITY = -DSPEC CPU NOZMODIFIER
464.h264ref=default=default=default:
CPORTABILITY = -DWIN32 -DSPEC CPU NO INTTYPES
481.wrf=default:
CPORTABILITY = -DSPEC_CPU_WINDOWS_ICL
483.xalancbmk=default=default=default:
CXXPORTABILITY = -Qoption,cpp,--no_wchar_t_keyword
################################################################
# Library Tuning Flags
################################################################
471.omnetpp,473.astar,483.xalancbmk=default:
EXTRA_LIBS= c:\cpu2006\shlW32M.lib
LDOUT= -Fe$@ -link /FORCE:MULTIPLE
################################################################
# Baseline Tuning Flags
# default baseline for int and fp 2006
################################################################
int=base=default=default:
```
OPTIMIZE= -QxAVX -Qipo -O3 -Qprec-div- -Qopt-prefetch CXXOPTIMIZE= - Qcxx-features

```
fp=base=default=default:
OPTIMIZE= -QxAVX -Qipo -O3 -Qprec-div- -Qansi-alias
COPTIMIZE= - Qauto-ilp32<br>CXXOPTIMIZE= - Qcxx-feature
                -Qcxx-features -Qauto-ilp32
EXTRA CXXLIBS= c:\cpu2006\shlW64M.lib
LDOUT= -Fe$@ -link /FORCE:MULTIPLE
```
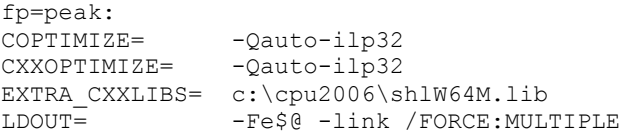

################################################################

# Peak Tuning Flags # default peak for int and fp 2006 ################################################################

#### **Dell OptiPlex 990 Mini Tower (Intel Core i7-2600)**

# Invocation command line: # C:\CPU200~1.APR\bin\runspec --rate 8 --define smt-on --define cores=4 -c cpu2006.i5-2600.cfg -T base --flagsurl=Intel-ic12-win32-revB.xml,Intel-Windows-Platform-Settings.xml -o asc int # output root was not used for this run ############################################################################

```
# This is a sample config file. It was tested with:
#
# Compiler name/version: Intel Compiler 12, MS VS 2008
# Operating system version: Windows Vista (64-bit)
# Hardware: Intel processors supporting
# AVX instructions
#
# If your platform uses different versions, different
# hardware or operates in a different mode (for
# example, 32- vs. 64-bit mode), there is the possibiliy
# that this configuration file may not work as-is.
#
# Note that issues with compilation should be directed
# to the compiler vendor. Information about SPEC technical
# support can be found in the techsupport document in the
# Docs directory of your benchmark installation.
#
# This config file uses the SmartHeap library and if you
# do not have a licensed copy, please remove all
# instances of shlW32M.lib from this config file.
#
# Also note that this is a sample configuration. It
# is expected to work for the environment in which
# it was tested; it is not guaranteed that this is
# the config file that will provide the best performance.
#
#
# Note that you might find a more recent config file for
# your platform with the posted results at
# http://www.spec.org/cpu2006
############################################################################
# SPEC CPU2006 Intel Windows Vista64/Win7-64 config file
```

```
# October 26 2010.
# Intel Compiler 12
# Visual Studio 2010
############################################################################
action = validate
tune = base
ext = ic12<u>winx64.avx.rate.i5-2600.exe</u>PATHSEP = /
check_md5=1
reportable=1
# Works only on Vista32, Server2003 and all x64 Windows operating systems.
# Does *not* work on Windows XP32
submit= specperl -e "system sprintf qq{start /b /wait /affinity %x %s}, (1<<$SPECCOPYNUM), q{
$command } "
################################################################
#
# These are listed as benchmark-tuning-extension-machine
#
################################################################
# Compiler section
################################################################
CC = ic1 - Qvc9 - Qstd = c99CXX = ic1 - OVC9FC = ifortOBJ = .objint=default:
EXTRA LDFLAGS = /F512000000fp=default:
EXTRA LDFLAGS = /F1000000000################################################################
# Portability section
################################################################
fp=default:
PORTABILITY = -DSPEC CPU P64
403.gcc=default=default=default:
CPORTABILITY = -DSPEC CPU WIN32
EXTRA_CFLAGS = -Dalloca=\overline{alloca}410.bwaves=default:
FPORTABILITY = -names: lowercase
436.cactusADM=default=default=default:
FPORTABILITY = /names:lowercase /assume:underscore
444.namd=default=default=default:
CXXPORTABILITY = /TP
447.dealII=default:
CXXPORTABILITY = -DDEAL II MEMBER VAR SPECIALIZATION BUG
453.povray=default=default=default:
CXXPORTABILITY = -DSPEC CPU WINDOWS ICL
454.calculix=default=default=default:
FPORTABILITY = /names:lowercase
CPORTABILITY = -DSPEC CPU NOZMODIFIER
```

```
464.h264ref=default=default=default:
CPORTABILITY = -DWIN32 -DSPEC_CPU_NO_INTTYPES
481.wrf=default:
CPORTABILITY = -DSPEC CPU WINDOWS ICL
483.xalancbmk=default=default=default:
CXXPORTABILITY = -Qoption,cpp, --no wchar t keyword
################################################################
# Library Tuning Flags
################################################################
471.omnetpp,473.astar,483.xalancbmk=default:
EXTRA_LIBS= c:\cpu2006\shlW32M.lib
LDOUT= -Fe$@ -link /FORCE:MULTIPLE
################################################################
# Baseline Tuning Flags
# default baseline for int and fp 2006
################################################################
int=base=default=default:
OPTIMIZE= -QxAVX -Qipo -O3 -Qprec-div- -Qopt-prefetch
CXXOPTIMIZE= - Qcxx-features
fp=base=default=default:
OPTIMIZE= -QxAVX -Qipo -O3 -Qprec-div- -Qansi-alias
COPTIMIZE= -Qauto-ilp32
CXXOPTIMIZE= -Qcxx-features -Qauto-ilp32
EXTRA CXXLIBS= c:\cpu2006\shlW64M.lib
LDOUT= -Fe$@ -link /FORCE:MULTIPLE
fp=peak:
COPTIMIZE= - Qauto-ilp32
CXXOPTIMIZE= - Qauto-ilp32
EXTRA CXXLIBS= c:\cpu2006\shlW64M.lib
LDOUT= -Fe$@ -link /FORCE:MULTIPLE
################################################################
# Peak Tuning Flags
# default peak for int and fp 2006
################################################################
```
#### **HP Pavilion Slimline s5750z (AMD Athlon II X4 640) and HP Pavilion p6750z (AMD Phenom II X4 840)**

```
# Invocation command line:
# C:\CPU200~1.IC1\bin\runspec --rate 4 -c cpu2006.phenom.cfg -T base --flagsurl=Intel-ic11.0-win32-
revA.xml,Intel-Win32-Platform.xml -o asc int
# output root was not used for this run
############################################################################
############################################################################
# This is a sample config file. It was tested with:
#
# Compiler name/version: Intel Compiler 11.0 , MS VS 2008
# Operating system version: Windows Vista (32-bit and 64-bit)
# Hardware: Intel processors supporting
# Streaming SIMD Extensions 2
#
# If your platform uses different versions, different
# hardware or operates in a different mode (for
# example, 32- vs. 64-bit mode), there is the possibiliy
# that this configuration file may not work as-is.
```
A performance comparison of Dell and HP desktop systems A Principled Technologies test report 20

```
#
# Note that issues with compilation should be directed
# to the compiler vendor. Information about SPEC technical
# support can be found in the techsupport document in the
# Docs directory of your benchmark installation.
#
# This config file uses the SmartHeap library and if you
# do not have a licensed copy, please remove all
# instances of shlW32M.lib from this config file.
#
# Also note that this is a sample configuration. It
# is expected to work for the environment in which
# it was tested; it is not quaranteed that this is
# the config file that will provide the best performance.
#
#
# Note that you might find a more recent config file for
# your platform with the posted results at
# http://www.spec.org/cpu2006
############################################################################
# SPEC CPU2006 Intel Windows XP/Vista32 config file
# Oct 03 2008. Intel Compiler 11.0 Visual Studio 2008
############################################################################
action = validate
tune = base
ext = \text{cpu2006.1.0.ic11.0.win32.sse2.rate.exe}PATHSEP = /
check_md5=1
reportable=1
flagsurl000 = http://www.spec.org/cpu2006/flags/Intel-ic11.0-win32-revA.xml
# Works only on Vista32, Server2003 and all x64 Windows operating systems.
# Does *not* work on Win XP32
submit= specperl -e "system sprintf qq{start /b /wait /affinity %x %s}, (1<<$SPECCOPYNUM), q{
$command } "
################################################################
#
# These are listed as benchmark-tuning-extension-machine
#
################################################################
# Compiler section
################################################################
CC = ic1 - Qvc9 - Qc99CXX = ic1 - OVC9FC = ifortOBJ = .objint=default:
EXTRA LDFLAGS = /F512000000fp=default:
EXTRA LDFLAGS = /F1000000000################################################################
# Portability section
################################################################
403.gcc=default=default=default:
CPORTABILITY = -DSPEC CPU WIN32
EXTRA CFLAGS = -Dalloca= alloca
436.cactusADM=default=default=default:
FPORTABILITY = -Qlowercase /assume:underscore
```

```
444.namd=default=default=default:
CXXPORTABILITY = -TP
447.dealII=default=default=default:
PORTABILITY = -DDEAL II MEMBER VAR SPECIALIZATION BUG
453.povray=default=default=default:
CXXPORTABILITY = -DSPEC CPU WINDOWS ICL
454.calculix=default=default=default:
PORTABILITY = -Qlowercase -DSPEC CPU NOZMODIFIER
464.h264ref=default=default=default:
PORTABILITY = -DSPEC CPU NO INTTYPES -DWIN32
481.wrf=default:
CPORTABILITY = -DSPEC_CPU_WINDOWS_ICL
483.xalancbmk=default=default=default:
CXXPORTABILITY = -Qoption,cpp,--no_wchar_t_keyword
################################################################
# Library Tuning Flags
################################################################
all cpp=default:
EXTRA LIBS= c:\cpu2006\shlW32M.lib
LDOUT= -Fe$@ -link /FORCE:MULTIPLE
################################################################
# Baseline Tuning Flags
# default baseline for int and fp 2006
################################################################
int=base=default=default:
OPTIMIZE= /arch:SSE2 -Qipo -O3 -Qprec-div- -Qopt-prefetch
CXXOPTIMIZE= - Qcxx-features
sw_base_ptrsize = 32-bit
fp=base=default=default:
OPTIMIZE= /arch:SSE2 -Qipo -O3 -Qprec-div- -Qopt-prefetch
CXXOPTIMIZE= - Qcxx-features
################################################################
# Peak Tuning Flags
# default peak for int and fp 2006
################################################################
```
# <span id="page-22-0"></span>**APPENDIX E – DETAILED SPEC CPU2006 RESULTS**

### **Mid-range systems**

### **Dell Vostro 460 Mini Tower (Intel Core i5-2400)**

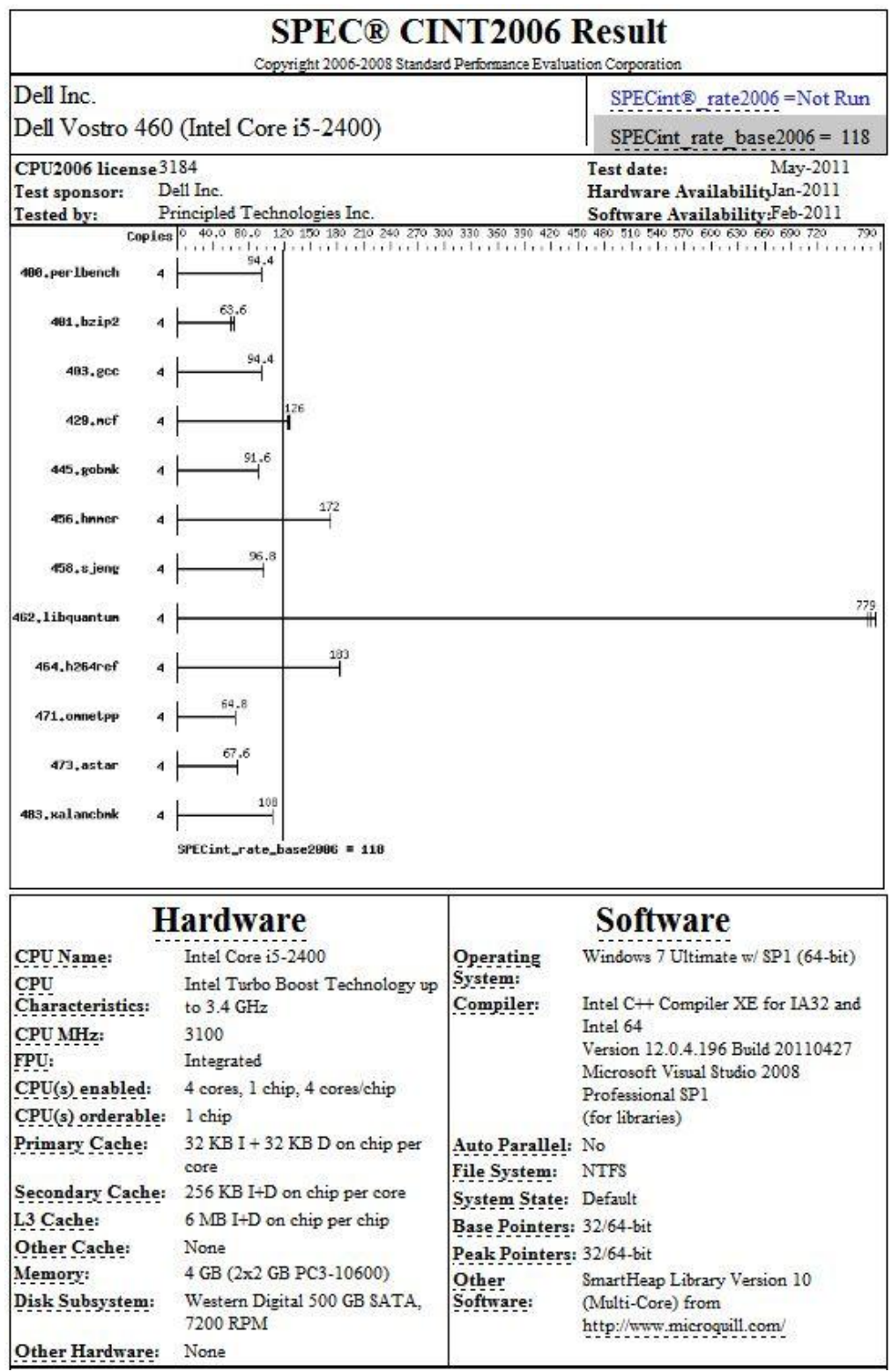

A performance comparison of Dell and HP desktop systems A Principled Technologies test report 23

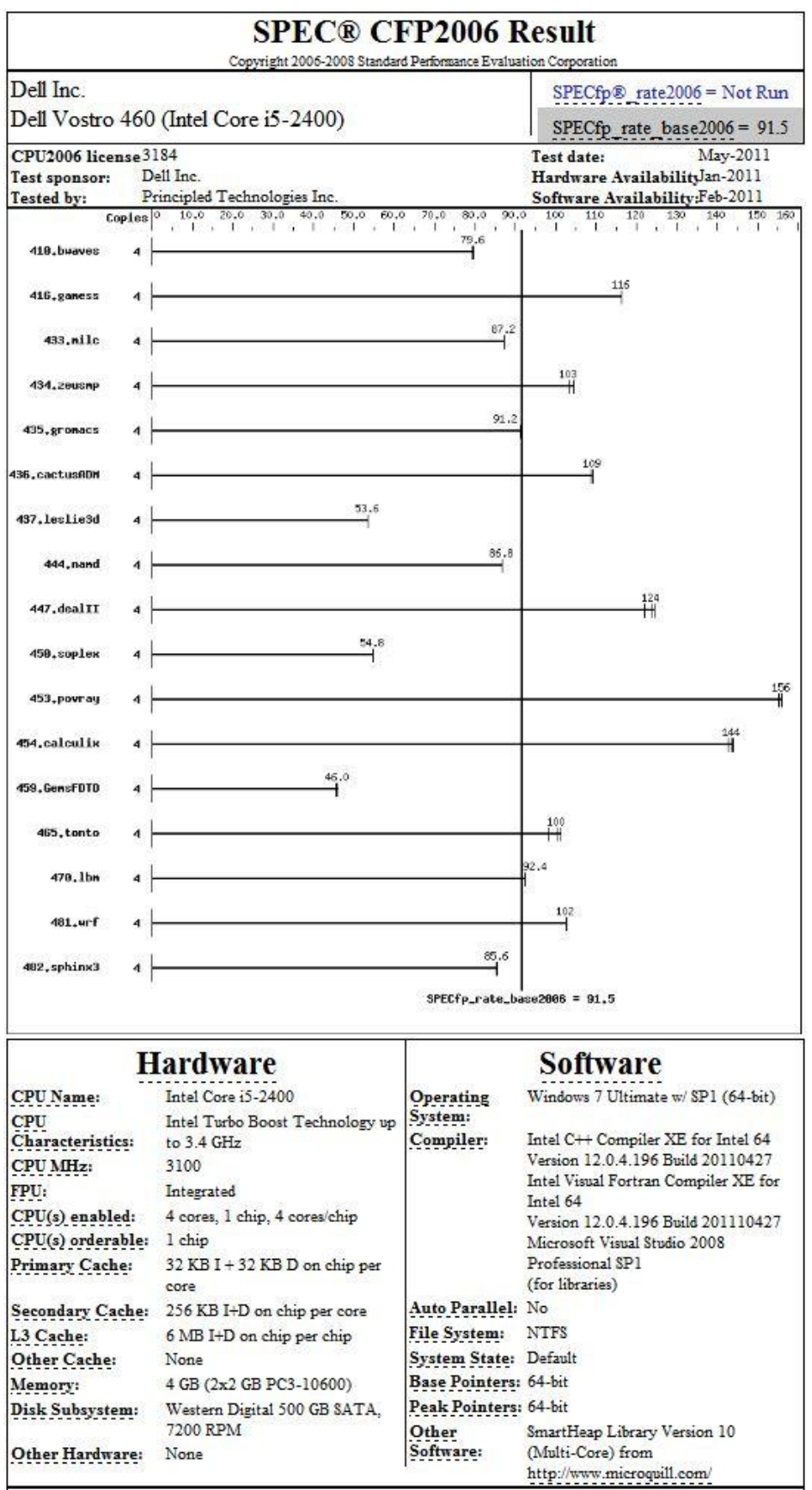

### **HP Pavilion Slimline s5750z (AMD Athlon II X4 640)**

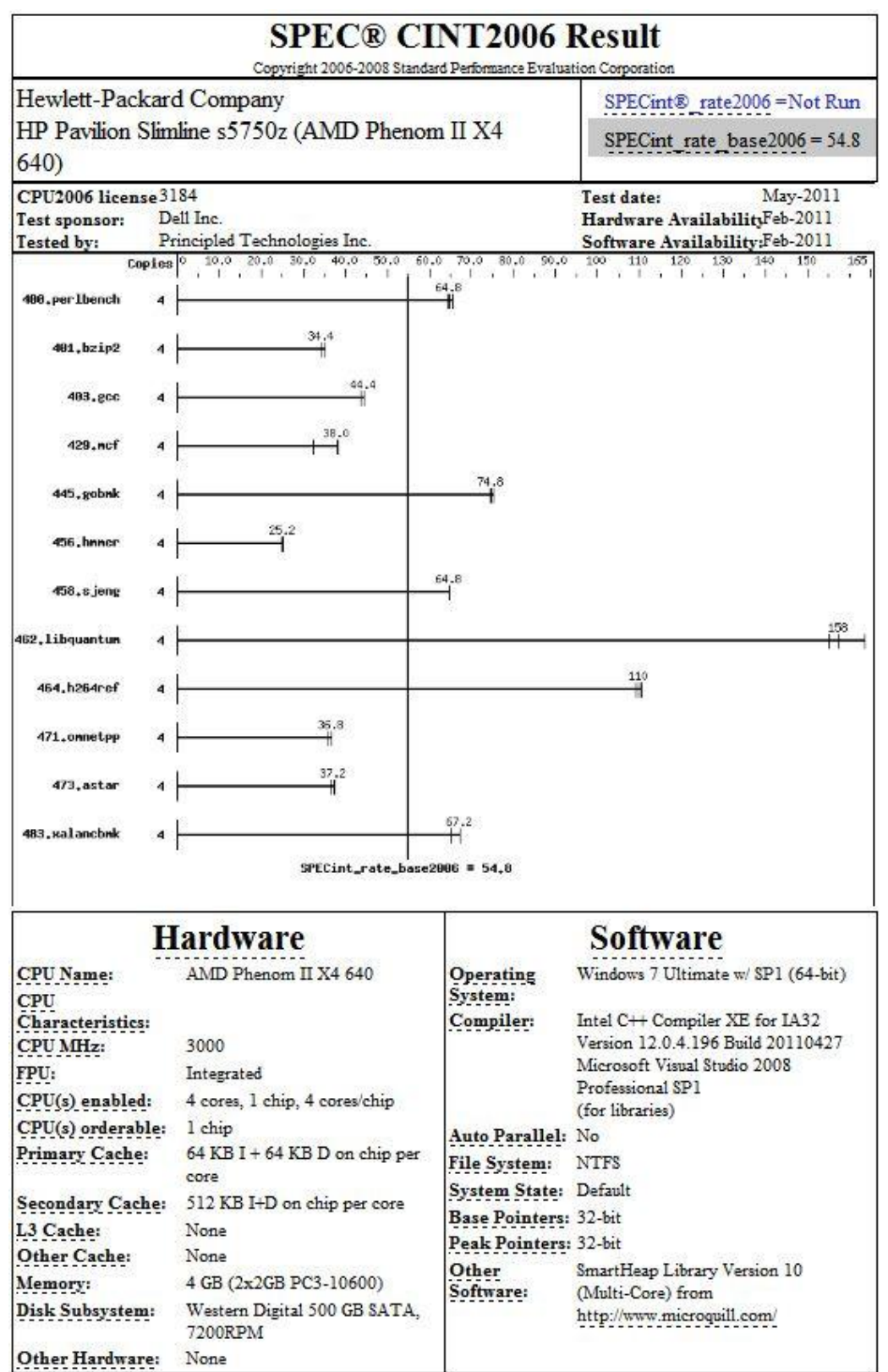

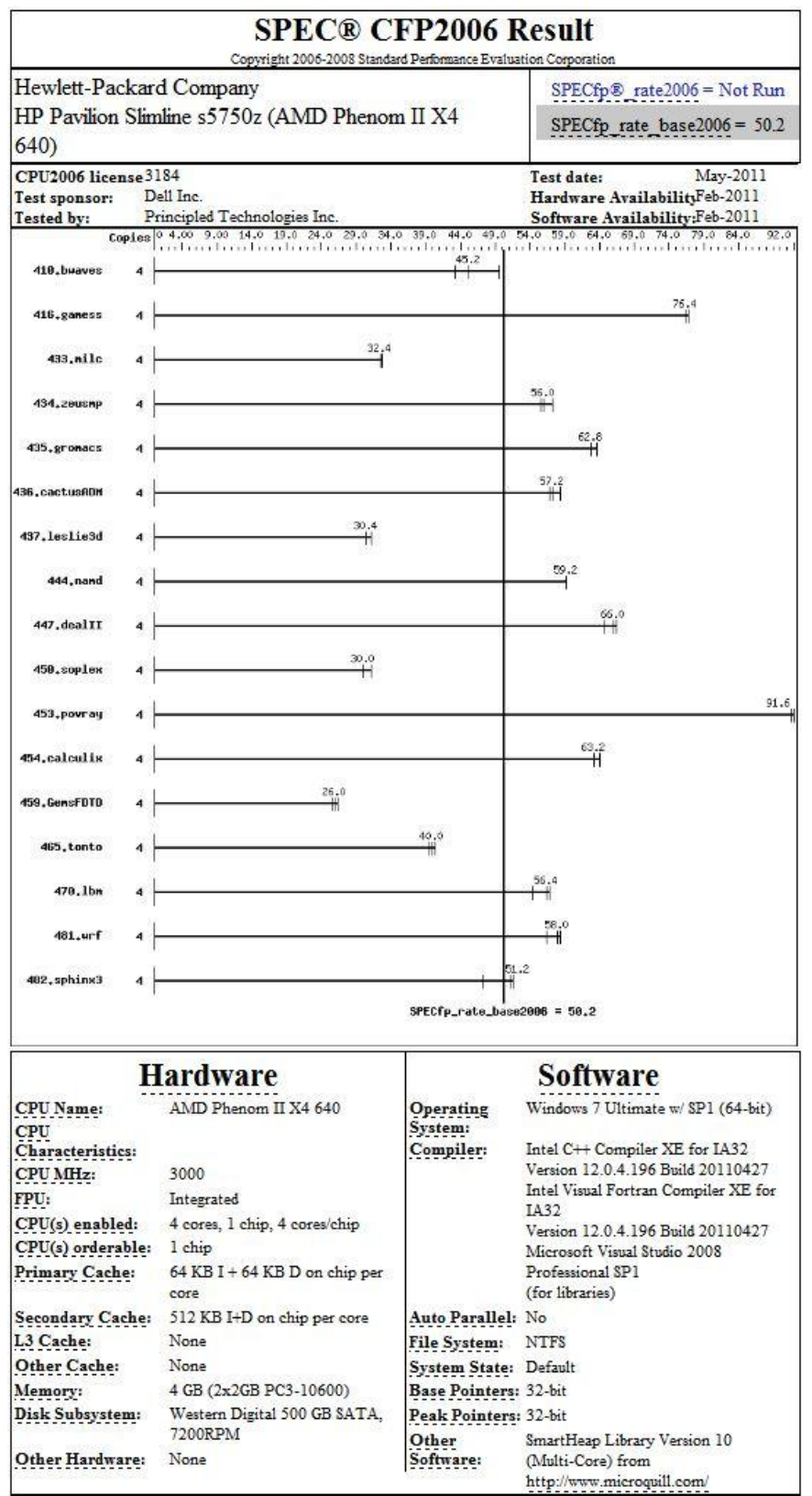

## **High-end systems**

### **Dell OptiPlex 990 Mini Tower (Intel Core i7-2600)**

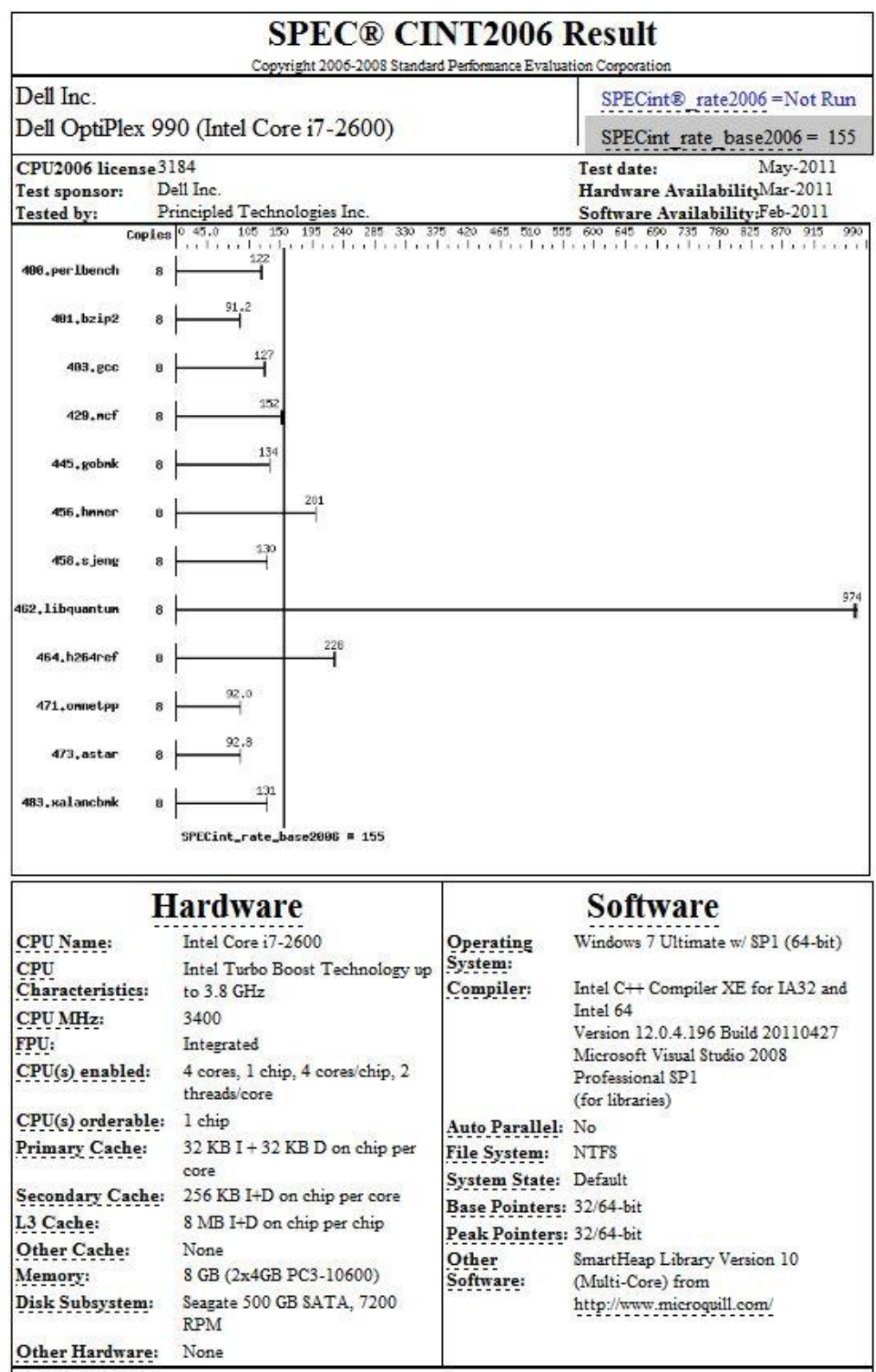

A performance comparison of Dell and HP desktop systems A Principled Technologies test report 27

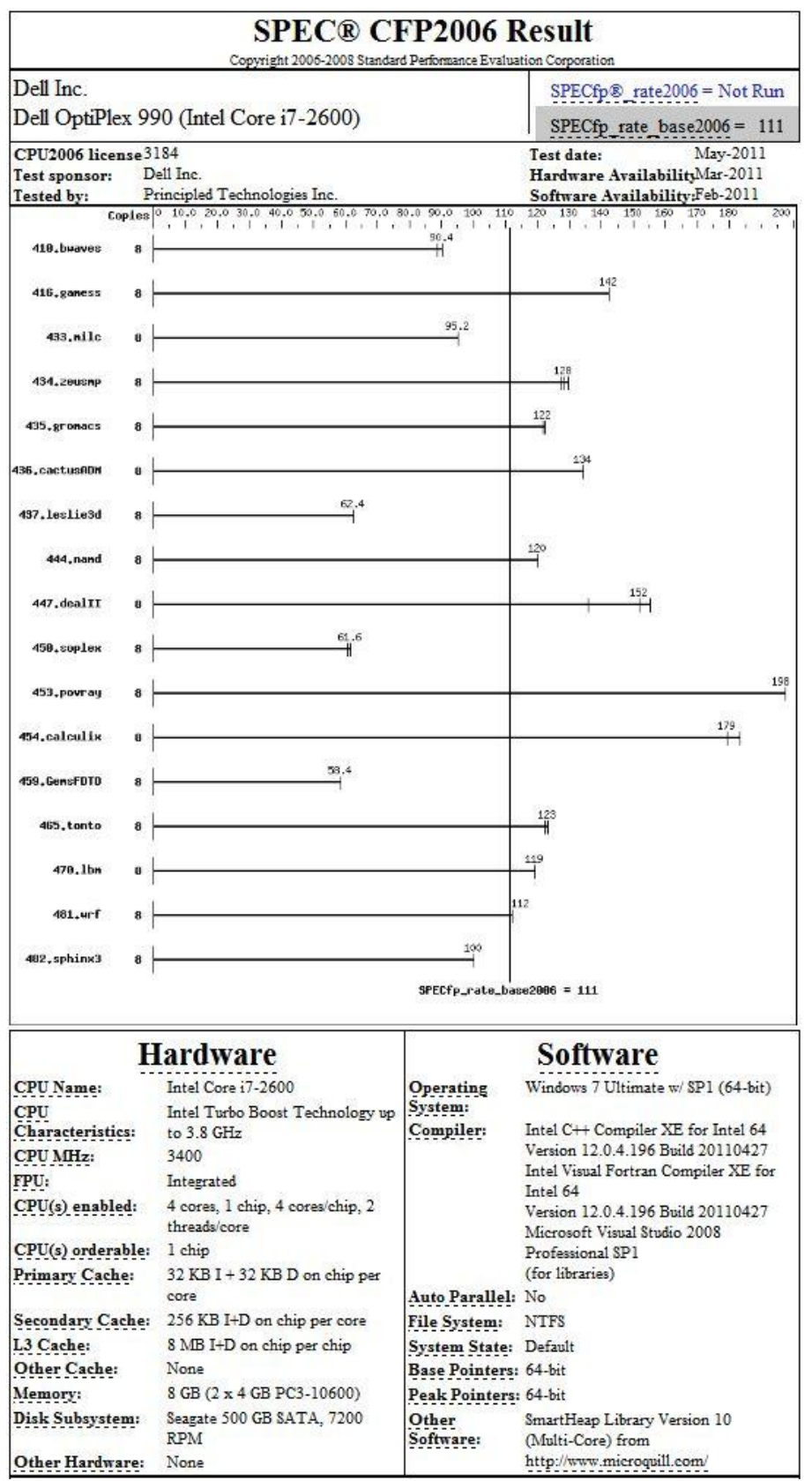

### **HP Pavilion p6750z (AMD Phenom II X4 840)**

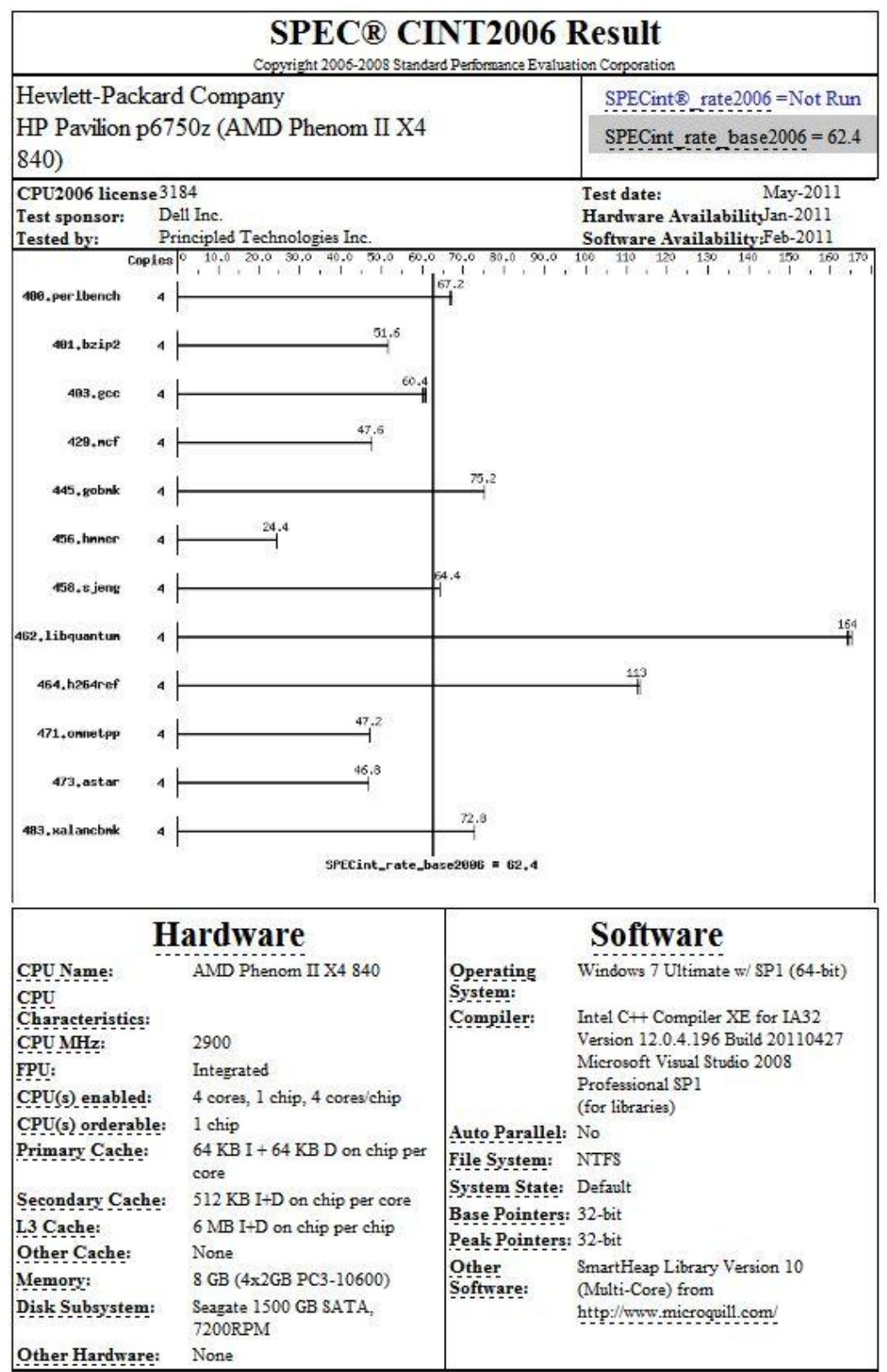

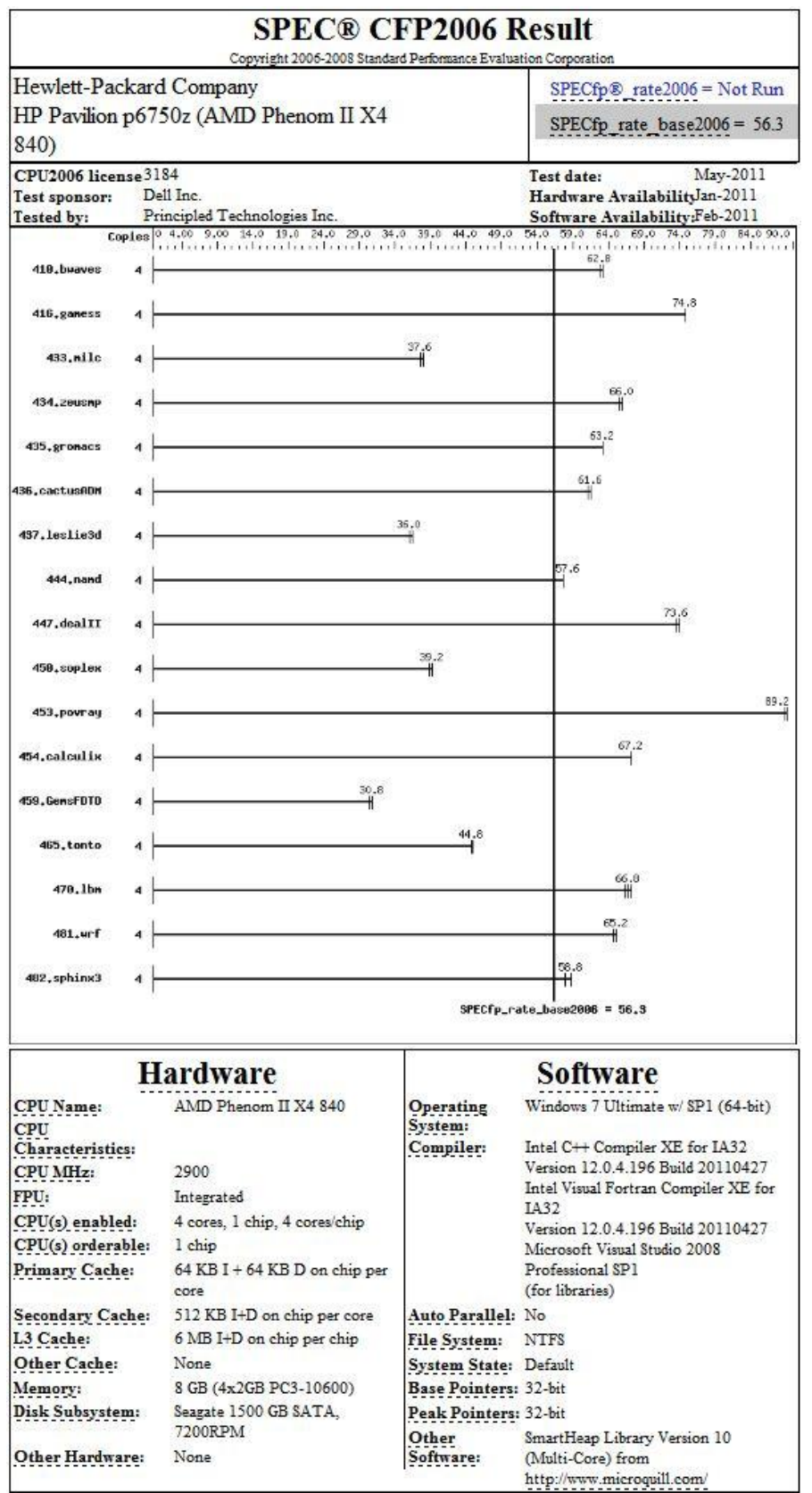

# **ABOUT PRINCIPLED TECHNOLOGIES**

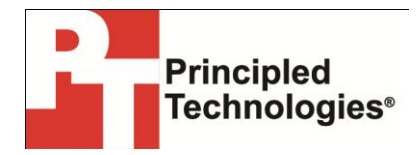

Principled Technologies, Inc. 1007 Slater Road, Suite 300 Durham, NC, 27703 [www.principledtechnologies.com](http://www.principledtechnologies.com/) We provide industry-leading technology assessment and fact-based marketing services. We bring to every assignment extensive experience with and expertise in all aspects of technology testing and analysis, from researching new technologies, to developing new methodologies, to testing with existing and new tools.

When the assessment is complete, we know how to present the results to a broad range of target audiences. We provide our clients with the materials they need, from market-focused data to use in their own collateral to custom sales aids, such as test reports, performance assessments, and white papers. Every document reflects the results of our trusted independent analysis.

We provide customized services that focus on our clients' individual requirements. Whether the technology involves hardware, software, Web sites, or services, we offer the experience, expertise, and tools to help our clients assess how it will fare against its competition, its performance, its market readiness, and its quality and reliability.

Our founders, Mark L. Van Name and Bill Catchings, have worked together in technology assessment for over 20 years. As journalists, they published over a thousand articles on a wide array of technology subjects. They created and led the Ziff-Davis Benchmark Operation, which developed such industry-standard benchmarks as Ziff Davis Media's Winstone and WebBench. They founded and led eTesting Labs, and after the acquisition of that company by Lionbridge Technologies were the head and CTO of VeriTest.

Principled Technologies is a registered trademark of Principled Technologies, Inc. All other product names are the trademarks of their respective owners.

Disclaimer of Warranties; Limitation of Liability:

PRINCIPLED TECHNOLOGIES, INC. HAS MADE REASONABLE EFFORTS TO ENSURE THE ACCURACY AND VALIDITY OF ITS TESTING, HOWEVER, PRINCIPLED TECHNOLOGIES, INC. SPECIFICALLY DISCLAIMS ANY WARRANTY, EXPRESSED OR IMPLIED, RELATING TO THE TEST RESULTS AND ANALYSIS, THEIR ACCURACY, COMPLETENESS OR QUALITY, INCLUDING ANY IMPLIED WARRANTY OF FITNESS FOR ANY PARTICULAR PURPOSE. ALL PERSONS OR ENTITIES RELYING ON THE RESULTS OF ANY TESTING DO SO AT THEIR OWN RISK, AND AGREE THAT PRINCIPLED TECHNOLOGIES, INC., ITS EMPLOYEES AND ITS SUBCONTRACTORS SHALL HAVE NO LIABILITY WHATSOEVER FROM ANY CLAIM OF LOSS OR DAMAGE ON ACCOUNT OF ANY ALLEGED ERROR OR DEFECT IN ANY TESTING PROCEDURE OR RESULT.

IN NO EVENT SHALL PRINCIPLED TECHNOLOGIES, INC. BE LIABLE FOR INDIRECT, SPECIAL, INCIDENTAL, OR CONSEQUENTIAL DAMAGES IN CONNECTION WITH ITS TESTING, EVEN IF ADVISED OF THE POSSIBILITY OF SUCH DAMAGES. IN NO EVENT SHALL PRINCIPLED TECHNOLOGIES, INC.'S LIABILITY, INCLUDING FOR DIRECT DAMAGES, EXCEED THE AMOUNTS PAID IN CONNECTION WITH PRINCIPLED TECHNOLOGIES, INC.'S TESTING. CUSTOMER'S SOLE AND EXCLUSIVE REMEDIES ARE AS SET FORTH HEREIN.